# Sectioning commands with critical notes in parallel colums

August 7, 2014

This file provides examples of using sectioning commands with eledpar. The section titles are in the line numbering, and have critical notes.

The left and right sides are put in columns. We use  $\left\{ \right.$   $\left\{ \right.$  Ledsectnotoc {L} to say we want the right titles be added to the table of contents, and not the left titles. We also use  $\left\{e\right\}$  and  $\left\{R\right\}$  to use the right side to add  $E$ F<sub>E</sub>X marks for headers.

We use the \eledxxx commands, each of them in their own \pstart...\pend group.

Page clearings are manually added before chapter with \beforeeledchapter.

# **Contents**

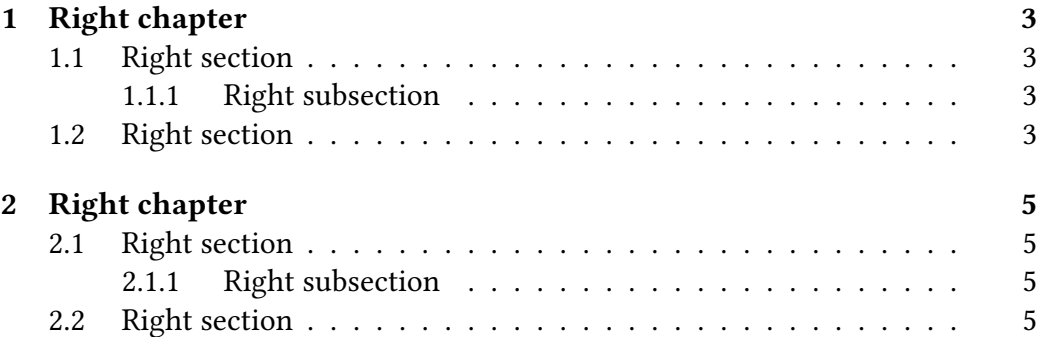

# **Chapter 1** <sup>1</sup> **Left chapter Chapter 1 Right chapter** 1R

- 
- 
- 
- 
- 
- 

#### 2 I use git to manage some pack- I use git to manage some pack- 2R <sup>3</sup> ages. I would like to add a pre-commit ages. I would like to add a pre-commit 3R <sup>4</sup> hook, to check if I have forgotten For hook, to check if I have forgotten For 4R <sup>5</sup> now, I have a minimal pre-commit, now, I have a minimal pre-commit, 5R 6 which tests only the blank spaces at which tests only the blank spaces at 6R 7 ends of lines, but not the forgotten.. ends of lines, but not the forgotten.. 7R

# <sup>8</sup> **1.1 Left section**

#### <sup>9</sup> **1.1.1 Left subsection**

11 I use git to manage some pack- I use git to manage some pack- 11R <sup>12</sup> ages. I would like to add a pre-commit ages. I would like to add a pre-commit 12R 13 hook, to check if I have forgotten For hook, to check if I have forgotten For 13R <sup>14</sup> now, I have a minimal pre-commit, now, I have a minimal pre-commit, 14R 15 which tests only the blank spaces at which tests only the blank spaces at 15R <sup>16</sup> ends of lines, but not the forgotten. ends of lines, but not the forgotten. 16R

### <sup>17</sup> **1.2 Left section**

# **1.1 Right section** 8R

#### **1.1.1 Right subsection** 9R

#### 10 **Left subsubsection Right subsubsection** 10R **Right subsubsection** 10R

### **1.2 Right section** 17R

- <sup>18</sup> I use git to manage some pack- I use git to manage some pack- 18R
- 
- 
- 
- 
- 

19 ages. I would like to add a pre-commit ages. I would like to add a pre-commit 19R<br>20 hook, to check if I have forgotten For hook, to check if I have forgotten For 20R <sup>20</sup> hook, to check if I have forgotten For hook, to check if I have forgotten For 20R <sup>21</sup> now, I have a minimal pre-commit, now, I have a minimal pre-commit, 21R 22 which tests only the blank spaces at which tests only the blank spaces at 22R<br>23 ends of lines, but not the forgotten. 23R<br>23R <sup>23</sup> ends of lines, but not the forgotten. ends of lines, but not the forgotten. 23R

# **Chapter 2** <sup>1</sup> **Left chapter Chapter 2 Right chapter** 1R

- 
- 

- 
- 
- 

#### 2 I use git to manage some pack- I use git to manage some pack- 2R <sup>3</sup> ages. I would like to add a pre-commit ages. I would like to add a pre-commit 3R <sup>4</sup> hook, to check if I have forgotten For hook, to check if I have forgotten For 4R <sup>5</sup> now, I have a minimal pre-commit, now, I have a minimal pre-commit, 5R 6 which tests only the blank spaces at which tests only the blank spaces at 6R 7 ends of lines, but not the forgotten.. ends of lines, but not the forgotten.. 7R

## <sup>8</sup> **2.1 Left section**

#### <sup>9</sup> **2.1.1 Left subsection**

11 I use git to manage some pack- I use git to manage some pack- 11R <sup>12</sup> ages. I would like to add a pre-commit ages. I would like to add a pre-commit 12R 13 hook, to check if I have forgotten For hook, to check if I have forgotten For 13R <sup>14</sup> now, I have a minimal pre-commit, now, I have a minimal pre-commit, 14R 15 which tests only the blank spaces at which tests only the blank spaces at 15R <sup>16</sup> ends of lines, but not the forgotten. ends of lines, but not the forgotten. 16R

### <sup>17</sup> **2.2 Left section**

# **2.1 Right section** 8R

#### **2.1.1 Right subsection** 9R

#### 10 **Left subsubsection Right subsubsection** 10R **Right subsubsection** 10R

### **2.2 Right section** 17R

- <sup>18</sup> I use git to manage some pack- I use git to manage some pack- 18R
- 
- 
- 
- 
- 

19 ages. I would like to add a pre-commit ages. I would like to add a pre-commit 19R<br>20 hook, to check if I have forgotten For hook, to check if I have forgotten For 20R <sup>20</sup> hook, to check if I have forgotten For hook, to check if I have forgotten For 20R <sup>21</sup> now, I have a minimal pre-commit, now, I have a minimal pre-commit, 21R 22 which tests only the blank spaces at which tests only the blank spaces at 22R<br>23 ends of lines, but not the forgotten. 23R<br>23R <sup>23</sup> ends of lines, but not the forgotten. ends of lines, but not the forgotten. 23R